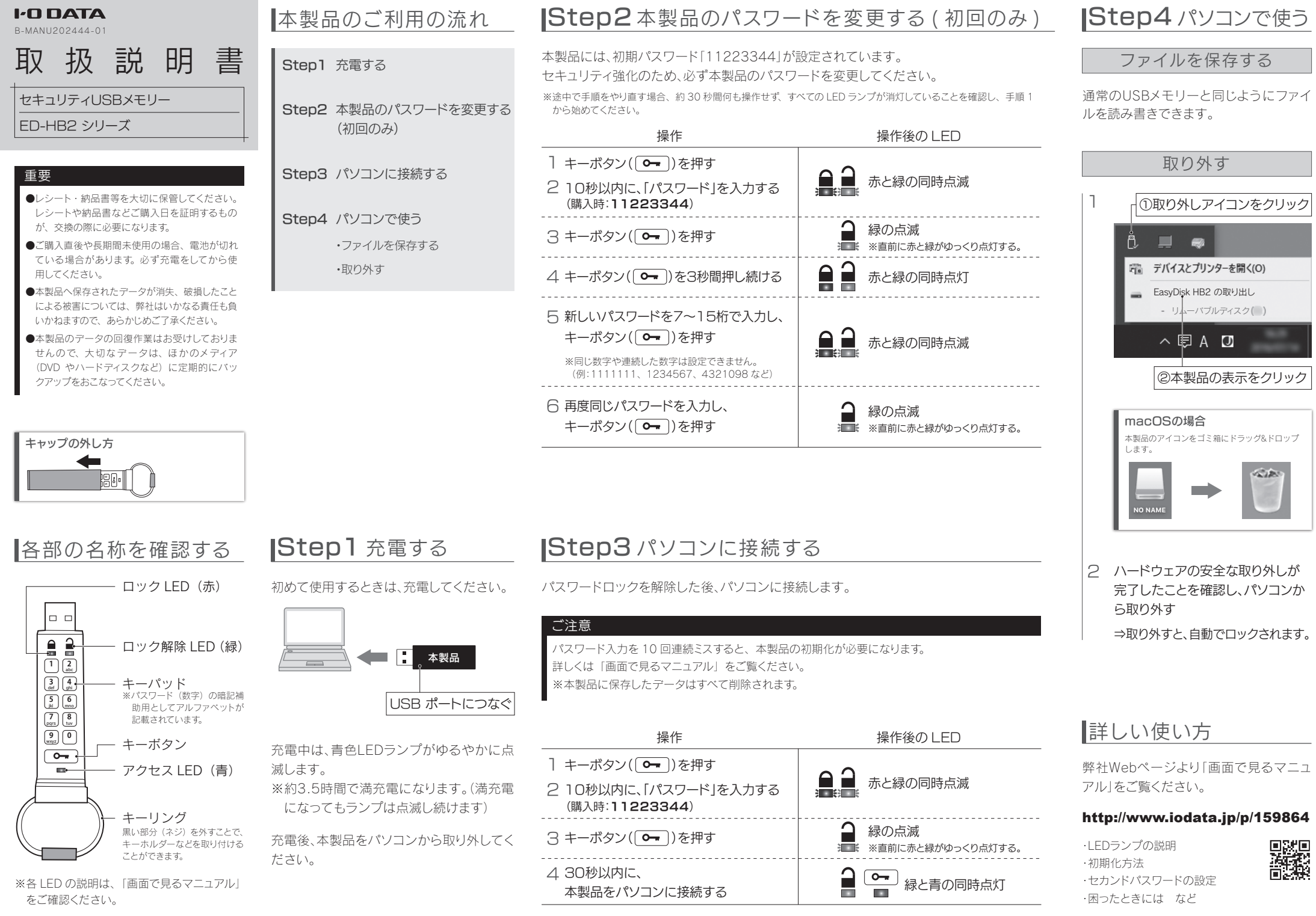

## 安全のために

お使いになる方への危害、財産への損害を未然に防ぎ、安全に正しくお使いいただくための注意事項を記載しています。 ご使用の際には、必ず記載事項をお守りください。

 $\bigcirc$ 

#### ▼ 警告および注意表示 マンチ マンチ マンチ マン絵記号の意味

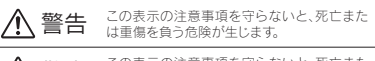

△ 警告 この表示の注意事項を守らないと、死亡また は重傷を負うことがあります。

### 危険

本製品を修理・改造・分解しない 発火や感電、破裂、やけど、動作不良の原因になります。

本製品をショートさせない ネックレスやヘアピンと一緒に持ち運び・保 管しない 発熱、発火、やけどの原因になります。

### 電池について、以下のことに注意する

本製品はリチウムイオン電池を使用します。リチウム イオン電池にはリチウムが含まれており、誤った使 用、取り扱い、廃棄により爆発するおそれがあります。

- ●火の中に入れたり、加熱したりしないでください。 また、直射日光の当たる場所、高温多湿の場所、車 中等に放置しないでください。
- ●使用中、保管時等に発熱したり、異臭を発したり、 変色、変形、その他今までと異なる場合は使うのを 止めてください。
- ●電子レンジや高圧容器に入れないでください。
- ●水、海水、ジュースなどでぬらさないでください。
- ●強い衝撃を与える、投げる、踏む、たたくなどをしな いでください。
- ●指定された充電方法以外では充電しないでください。
- ●動作環境の範囲内で使用してださい。

## ハードウェア保証規定

弊社のハードウェア保証は、ハードウェア保証規定(以下「本保証規定」といいます。)に明示した条件のもとにおいて、アフターサービスとして、弊社製 品(以下「本製品」といいます。)の無料での修理または交換をお約束するものです。

#### 1 保証内容

取扱説明書(本製品外箱の記載を含みます。)以下同様です。)等にしたがった正常 な使用状態で故障した場合、お買い上げ日が記載されたレシートや納品書をご提 示いただく事により、お買い上げ時より1年間、無料修理または弊社の判断により

保証の対象となるのは本製品の本体部分のみとなります。ソフトウェア、付属品・消 耗品、または本製品もしくは接続製品内に保存されたデータ等は保証の対象とは なりません。

#### 3 保証対象外

以下の場合は保証の対象とはなりません。

- 1) 販売店等でのご購入日から保証期間が経過した場合
- 2) 中古品でご購入された場合 3) 火災、地震、水害、落雷、ガス害、塩害およびその他の天災地変、公害または異
- 常電圧等の外部的事情による故障もしくは損傷の場合 4) お買い上げ後の輸送、移動時の落下・衝撃等お取扱いが不適当なため生じた
- 故障もしくは損傷の場合 5) 接続時の不備に起因する故障もしくは損傷、または接続している他の機器やプ ログラム等に起因する故障もしくは損傷の場合
- 6) 取扱説明書等に記載の使用方法または注意書き等に反するお取扱いに起因す る故障もしくは損傷の場合
- 7) 合理的使用方法に反するお取扱いまたはお客様の維持・管理環境に起因する 故障もしくは損傷の場合
- 
- 

11) その他弊社が本保証内容の対象外と判断した場合

- 1)修理を弊社へご依頼される場合は、本製品と本製品のお買い上げ日が記載さ れたレシートや納品書等を弊社へお持ち込みください。本製品を送付される場 合、発送時の費用はお客様のご負担、弊社からの返送時の費用は弊社負担とさ せていただきます。
- 2)発送の際は輸送時の損傷を防ぐため、ご購入時の箱・梱包材をご使用いただ 。<br>さ、輸送に関する保証および輸送状況が確認できる業者のご利用をお願いい たします。弊社は、輸送中の事故に関しては責任を負いかねます。
- 3)本製品がハードディスク・メモリーカード等のデータを保存する機能を有する 製品である場合や本製品の内部に設定情報をもつ場合、修理の際に本製品内 。<br>部のデータはすべて消去されます。弊社ではデータの内容につきましては一切 MASS - ラはり (こね会にはのの外任では) - ラッパ コロンこなじては - ツ<br>- の保証をいたしかねますので、重要なデータにつきましては必ず定期的に パッ つい血といったのかねのクックに至るのグリークについので、<br>クアップとして別の記憶媒体にデータを複製してください。

ーラッフラ こしてかみああぬ本件にアーラ さる数 していこと。。<br>△1憋社が修理に代えて交換を選択した場合における本型品 ‡√! くけ修理の際に 交換された本製品の部品は弊社にて適宜処分いたしますので、お客様へはお 返しいたしません。

#### 5 免責

4 修理

ーー<br>1)太製品の故障もしくは使用によって生じた太製品または接続製品内に保存され 。<br>たデータの毀損・消生等について 弊社は一切の責任を負いません。重要なデー タについては、必ず、定期的にバックアップを取る等の措置を講じてください。

- 2)弊社に故意または重過失のある場合を除き、本製品に関する弊社の損害賠償 。<br>- 書任は理由のいかんを開拓ず制品の価格相当額を限度といたします。
- 3)本製品に隠れた瑕疵があった場合は、この約款の規定に関わらず、弊社は無償 -<br>「ニア当該猥疵を修理」、または猥疵のない製品または同等品に交換いたします 、<br>- が、当該猥疵に基づく場害賠償責任を負いません。

#### 6 保証有効範囲

弊社は、日本国内のみにおいて本保証規定に従った保証を行います。本製品の海 外でのご使用につきましては、弊社はいかなる保証も致しません。 Our company provides the service under this warranty only in Japan.

フォーマットするなどしただけでは、特殊なソフト ウェアを利用することで、データを復元・再利用でき てしまう場合があります。その結果として情報が漏え いしてしまう可能性があります。情報漏えいなどのト ラブルを回避するために、データ消去のためのソフ トウェアやサービスをご利用いただくことをおすす めします。

■本製品に記録されたデータは、パソコンで削除・

廃棄する際のご注意

■本製品にはリチウムイオン電池を使 用しています。 本製品を廃棄する場合は分解せず、 お住まいの各自治体の分別ルールに したがってください。

### [ご注意]

1) 本製品及び本書は株式会社アイ・オー・データ機器の著作 物です。したがって、本製品及び本書の一部または全部を 無断で複製、複写、転載、改変することは法律で禁じられ ています。

 $Li-ion<sub>00</sub>$ 

- 2) 本製品は、医療機器、原子力設備や機器、航空宇宙機器、 輸送設備や機器、兵器システムなどの人命に関る設備や 機器、及び海底中継器、宇宙衛星などの高度な信頼性を 必要とする設備や機器としての使用またはこれらに組み 込んでの使用は意図されておりません。これら、設備や機 器、制御システムなどに本製品を使用され、本製品の故障 により、人身事故、火災事故、社会的な損害などが生じて も、弊社ではいかなる責任も負いかねます。設備や機器、 制御システムなどにおいて、冗長設計、火災延焼対策設 計、誤動作防止設計など、安全設計に万全を期されるよう ご注意願います。
- 3) 本製品は日本国内仕様です。本製品を日本国外で使用さ れた場合、弊社は一切の責任を負いかねます。また、弊社 は本製品に関し、日本国外への技術サポート、及びアフ ターサービス等を行っておりませんので、予めご了承くだ さい。

 (This product is for use only in Japan. We bear no responsibility for any damages or losses arising from use of, or inability to use, this product outside Japan and provide no technical support or after-service for this product outside Japan.)

4) 本製品を運用した結果の他への影響については、上記に かかわらず責任は負いかねますのでご了承ください。

#### [商標について]

記載されている会社名、製品名等は一般に各社の商標また は登録商標です。

【マニュアルアンケートはこちら】 よりよいマニュアル作りのため アンケートにご協力願います。

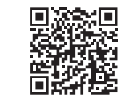

■使用上のご注意

注意ください。

うのを止める

相談ください。

いでください。

ださい。

発火・感電の原因になります。

電・故障の原因になります。

●本製品にアクセス中に電源を切ったり、 しないでください。 故障の原因になったり、データが消失する あります。

本製品をぬらしたり、水気の多い場所で使わない 水や洗剤などが本製品にかかると、隙間から浸み込み、

・お風呂場、雨天、降雪中、海岸、水辺でのご使用は、特にご

・水の入ったもの(コップ、花びんなど)を上に置かないでく

・万一、本製品がぬれてしまった場合は、絶対に使用しな

禁止 まんじょう うちのう 指示を守る

警告

本製品を乳幼児の手の届くところに置かない 誤って飲み込み、窒息や胃などへの障害の原因になりま す。万一、飲み込んだと思われる場合は、直ちに医師にご

煙がでたり、変なにおいや音がしたら、すぐに使

本製品に故障や異常がある場合は、必ずつないでいる 機器から取り外してください。そのまま使うと、発火・感

そのまま使うと発火・感電の原因になります。

故障や異常のまま、つながない

●隣り合う USB ポートの間隔により、複 トを同時に使用できない場合があります

 $\bullet$ バスパワー動作の USB ハブ (キー USB ポート含む) に本製品を接続した 不足となり使用できない場合がありま

この装置は、クラスB情報技術装置です。この装置は で使用することを目的としていますが、この装置がラ レビジョン受信機に近接して使用されると、受信障害を引き起 こすことがあります。取扱説明書に従って正しい取り扱いをして 下さい。 **VCCLB** 

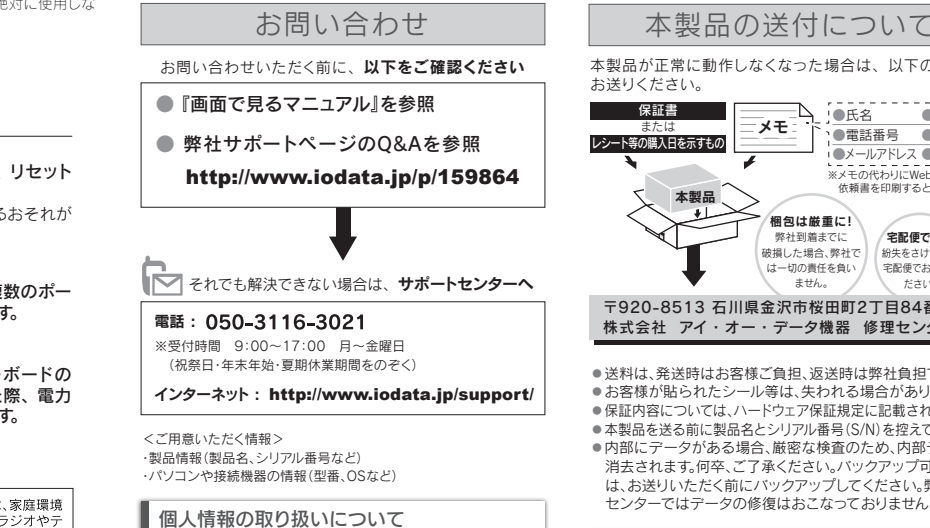

個人情報は、株式会社アイ・オー・データ機器のプライバシー ポリシー (http://www.iodata.jp/privacy.htm) に基づき、適切な管 理と運用をおこないます。

本製品が正常に動作しなくなった場合は、以下の要領で メモ | ●メールアドレス ●症状<br>※メモの代わりにWeb掲載の修理 依頼書を印刷すると便利です。 □△ ●氏名 ●FAX 番号 ●住所 ●電話番号 梱包は厳重に! 弊社到着までに 宅配便で送付

は一切の責任を負い ません。 宅配便でお送りく ださい。 〒920-8513 石川県金沢市桜田町2丁目84番地 ・データ機器 修理センター 宛

> ことは、返送時は弊社負担です。 ●お客様が貼られたシール等は、失われる場合があります。 ドウェア保証規定に記載されています。 ●本製品を送る前に製品名とシリアル番号(S/N)を控えてください。 合、厳密な検査のため、内部データは 承ください。バックアップ可能な場合 バックアップしてください。弊社修理 後はおこなっておりません。

破増した場合 **弊社?** 

紛失をさけるため

詳しくは以下をご確認ください。

#### http://www.iodata.jp/support/after/

## Windows 10 / 8.1 / 8 / 7 / 対応機種 USBポート Standard Aコネ クターを搭載した機種

#### 対応OS (日本語版) RT 8.1 / RT Windows Server 2012 R2

動作環境

# 2012

### 2008 R2 2008 macOS  $10.7 \sim 10.12$

※最新の情報は、弊社Webページをご覧ください。 ※本製品の初期化時に必要となる「USBメモリーフォー マットツール」の対応OSは、上記と異なります。詳しく は画面で見るマニュアルをご確認ください。

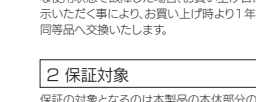

本製品の修理対応、電話やメール等によるサポート対応、ソフトウェアのアップデート対応、本製品がサーバー等のサービスを利用する場 合、そのサービスについては、弊社が本製品の生産を完了してから5年間を目途に終了とさせていただきます。ただし状況により、5年以前

- 8) 教社以外で説明、調整、部品交換等をされた場合
- 9) 弊社が寿命に達したと判断した場合

に各対応を終了する場合があります。

10) 保証期間が無期限の製品において、初回に導入した装置以外で使用された場合

アフターサービス